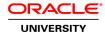

# **Java SE 8 Programming**

**Duration: 5 Days** 

What you will learn

This Java SE 8 Programming training covers the core language features and Application Programming Interfaces (API) you will use to design object-oriented applications with Java Standard Edition 8 (Java SE 8) Platform.

#### Learn To:

Create Java technology applications with the latest JDK Technology

Develop your object-oriented skills

Identify good practices in the use of the language to create robust Java application

Use Lambda expressions in Java applications

Store and manipulate data using collections

Manipulate files, directories and file systems

Connect to databases using standard SQL queries through JDBC

Create high-performance multi-threaded applications

#### Benefits to You

You can use this course to further develop your skills with the Java language and prepare for the Oracle Certified Professional, Java SE 8 Programmer Exam!

#### **Audience**

Developer Java Developers Java EE Developers

## **Related Training**

Required Prerequisites

Java SE 8 Fundamentals

### **Course Objectives**

Creating high-performing multi-threaded applications

Creating Java technology applications that leverage the object-oriented features of the Java language, such as encapsulation, inheritance, and polymorphism

Implementing input/output (I/O) functionality to read from and write to data and text files and understand advanced I/O

streams

Executing a Java technology application from the command line

Manipulating files, directories and file systems using the JDK NIO.2 specification

Creating applications that use the Java Collections framework

Performing multiple operations on database tables, including creating, reading, updating and deleting using both JDBC and JPA technology

Searching and filter collections using Lambda Expressions

Implementing error-handling techniques using exception handling

Using Lambda Expression concurrency features

#### **Course Topics**

#### **Java Platform Overview**

Defining how the Java language achieves platform independence Differentiating between the Java ME, Java SE, and Java EE Platforms Evaluating Java libraries, middle-ware, and database options Defining how the Java language continues to evolve

### Java Syntax and Class Review

Creating simple Java classes
Creating primitive variables
Using operators
Creating and manipulate strings
Using if-else and switch statements
Iterating with loops: while,do-while,for,enhanced for
Creating arrays
Using Java fields, constructors, and methods

## **Encapsulation and Subclassing**

Using encapsulation in Java class design Modeling business problems using Java classes Making classes immutable Creating and use Java subclasses Overloading methods

### Overriding Methods, Polymorphism, and Static Classes

Using access levels: private, protected, default, and public.
Overriding methods
Using virtual method invocation
Using varargs to specify variable arguments
Using the instanceof operator to compare object types
Using upward and downward casts

Modeling business problems by using the static keyword

#### **Abstract and Nested Classes**

Designing general-purpose base classes by using abstract classes Constructing abstract Java classes and subclasses Applying final keyword in Java Distinguish between top-level and nested classes

### **Interfaces and Lambda Expressions**

Defining a Java interface
Choosing between interface inheritance and class inheritance
Extending an interface
Defaulting methods
Anonymous inner classes
Defining a Lambda Expression

#### **Collections and Generics**

Creating a custom generic class
Using the type inference diamond to create an object
Creating a collection by using generics
Implementing an ArrayList
Implementing a TreeSet
Implementing a HashMap
Implementing a Deque
Ordering collections

#### **Collections Streams, and Filters**

Describing the Builder pattern
Iterating through a collection using lambda syntax
Describing the Stream interface
Filtering a collection using lambda expressions
Calling an existing method using a method reference
Chaining multiple methods together
Defining pipelines in terms of lambdas and collections

#### Lambda Built-in Functional Interfaces

Listing the built-in interfaces included in java.util.function Core interfaces - Predicate, Consumer, Function, Supplier Using primitive versions of base interfaces Using binary versions of base interfaces

#### **Lambda Operations**

Extracting data from an object using map
Describing the types of stream operations
Describing the Optional class
Describing lazy processing
Sorting a stream
Saving results to a collection using the collect method
Grouping and partition data using the Collectors class

#### **Exceptions and Assertions**

Defining the purpose of Java exceptions

Using the try and throw statements
Using the catch, multi-catch, and finally clauses
Autoclose resources with a try-with-resources statement
Recognizing common exception classes and categories
Creating custom exceptions
Testing invariants by using assertions

#### Java Date/Time API

Creating and manage date-based events
Creating and manage time-based events
Combining date and time into a single object
Working with dates and times across time zones
Managing changes resulting from daylight savings
Defining and create timestamps, periods and durations
Applying formatting to local and zoned dates and times

#### I/O Fundamentals

Describing the basics of input and output in Java Read and write data from the console Using streams to read and write files Writing and read objects using serialization

### File I/O (NIO.2)

Using the Path interface to operate on file and directory paths
Using the Files class to check, delete, copy, or move a file or directory
Using Stream API with NIO2

### Concurrency

Describing operating system task scheduling
Creating worker threads using Runnable and Callable
Using an ExecutorService to concurrently execute tasks
Identifying potential threading problems
Using synchronized and concurrent atomic to manage atomicity
Using monitor locks to control the order of thread execution
Using the java.util.concurrent collections

## The Fork-Join Framework

Parallelism
The need for Fork-Join
Work stealing
RecursiveTask
RecursiveTask

### **Parallel Streams**

Reviewing the key characteristics of streams

Describing how to make a stream pipeline execute in parallel
List the key assumptions needed to use a parallel pipeline

Defining reduction

Describing why reduction requires an associative function

Calculating a value using reduce

Describing the process for decomposing and then merging work Listing the key performance considerations for parallel streams

## **Database Applications with JDBC**

Defining the layout of the JDBC API Connecting to a database by using a JDBC driver Submitting queries and get results from the database Specifying JDBC driver information externally Performing CRUD operations using the JDBC API

## Localization

Describing the advantages of localizing an application
Defining what a locale represents
Read and set the locale by using the Locale object
Building a resource bundle for each locale
Calling a resource bundle from an application
Changing the locale for a resource bundle